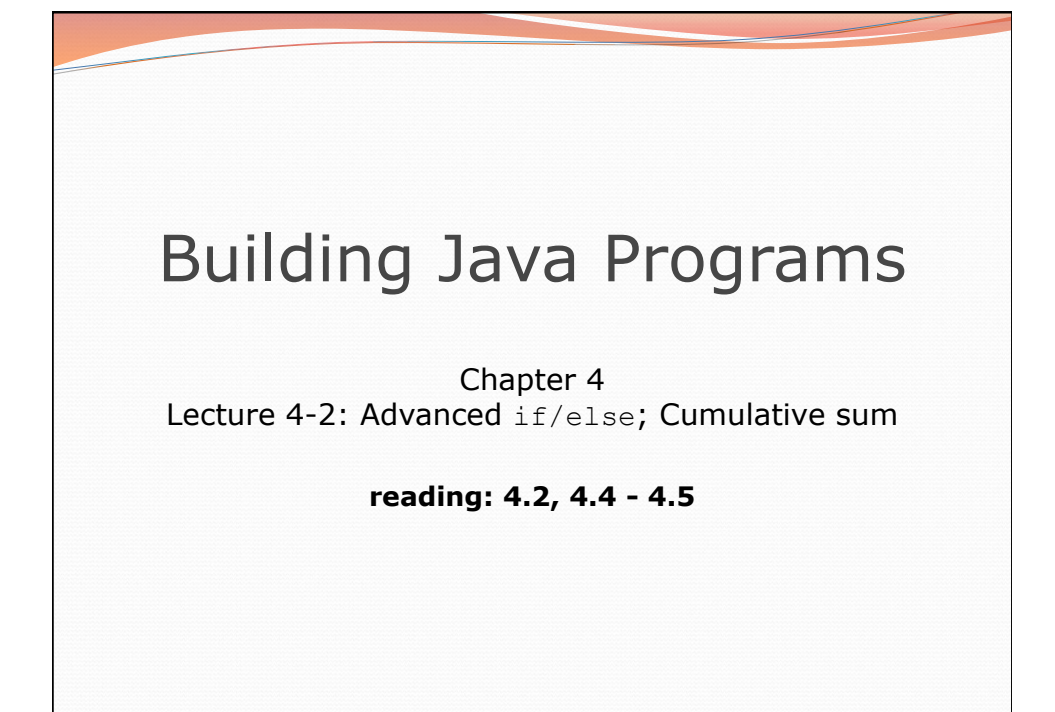

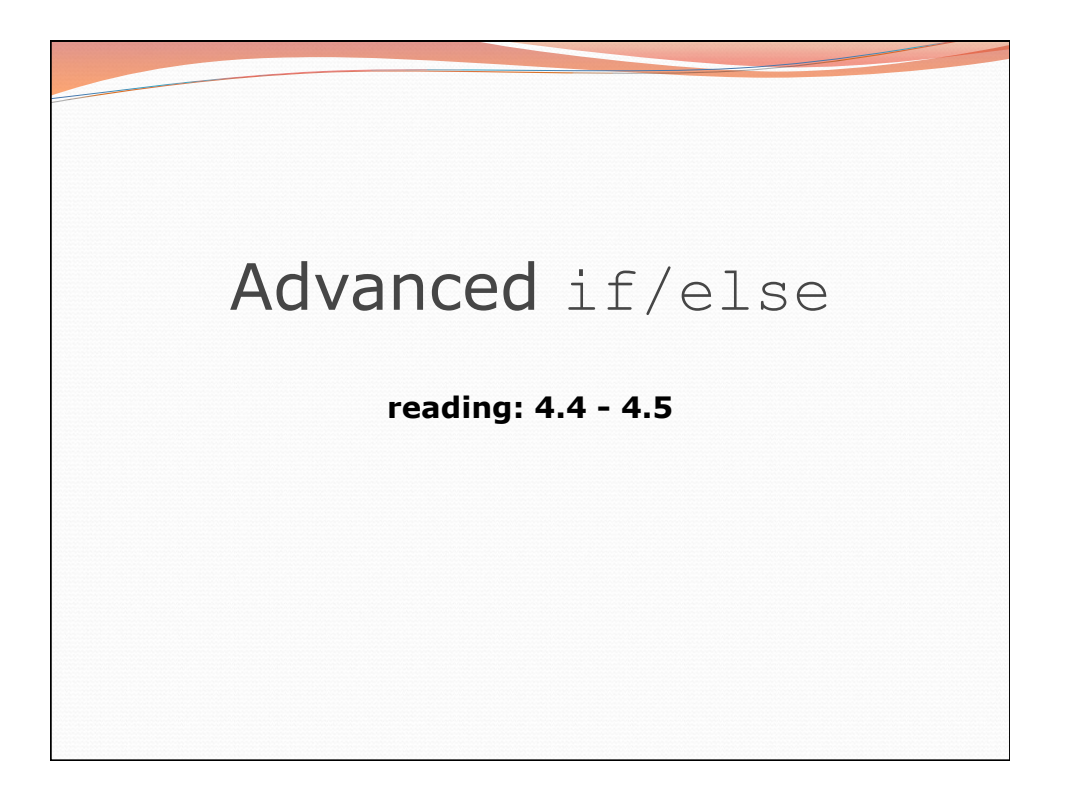

## Logical operators

Tests can be combined using *logical operators*:

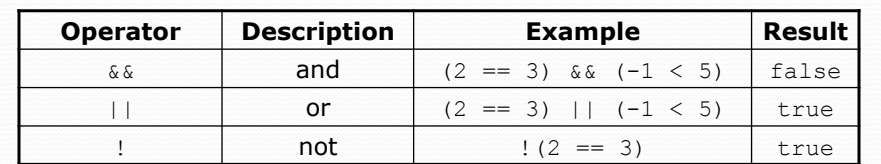

"Truth tables" for each, used with logical values *p* and *q*:

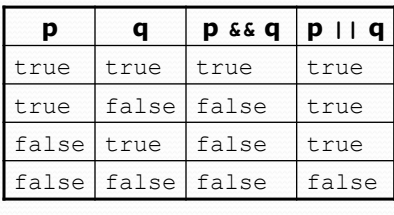

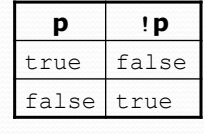

3

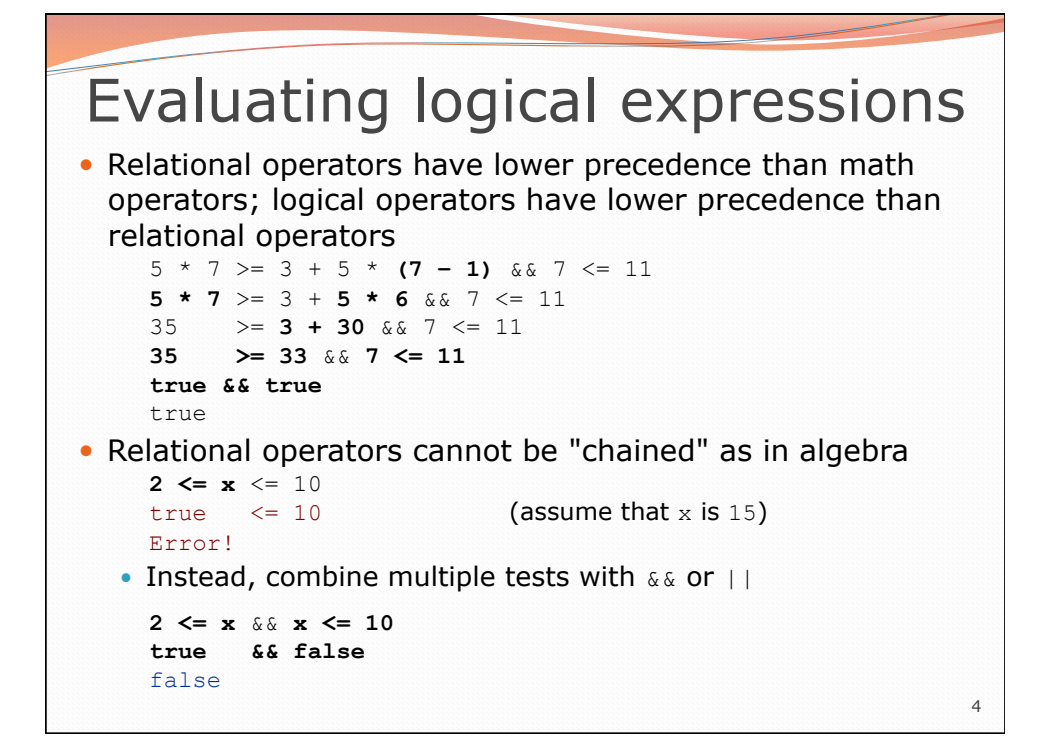

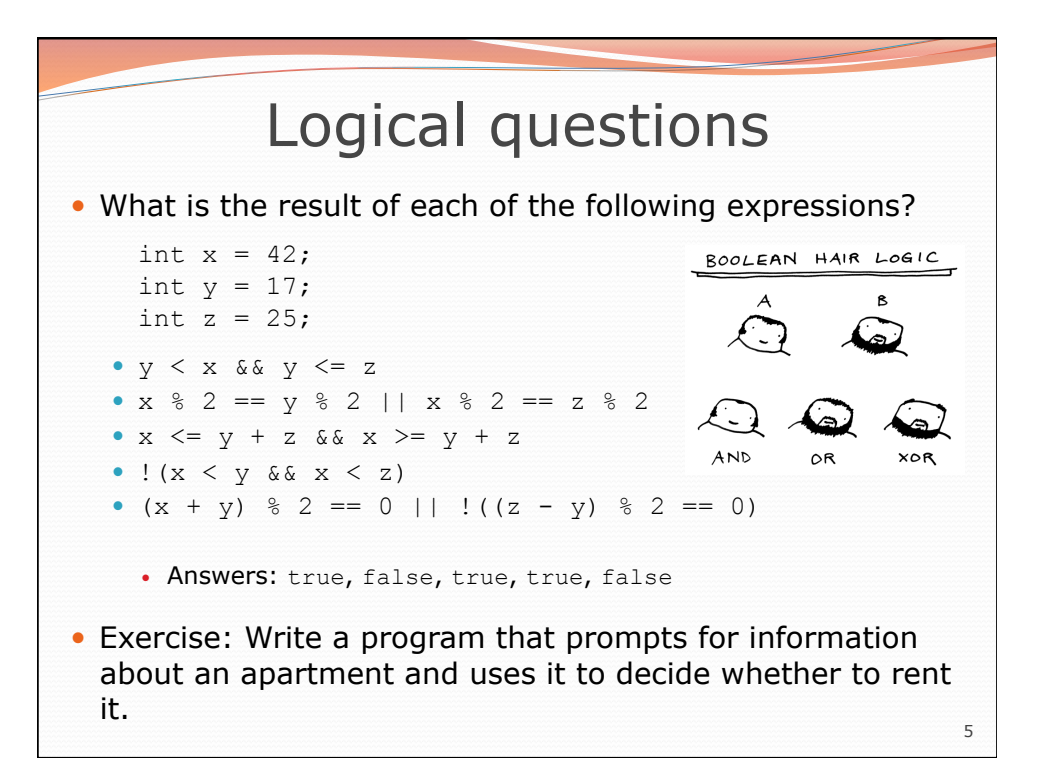

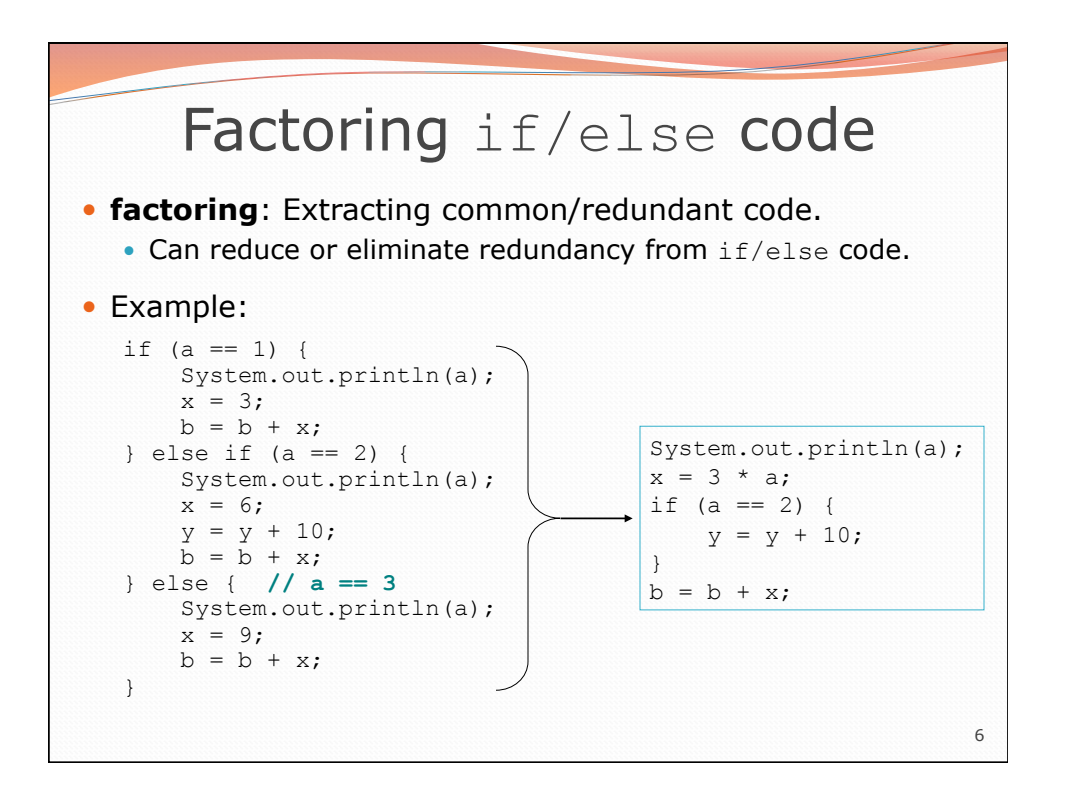

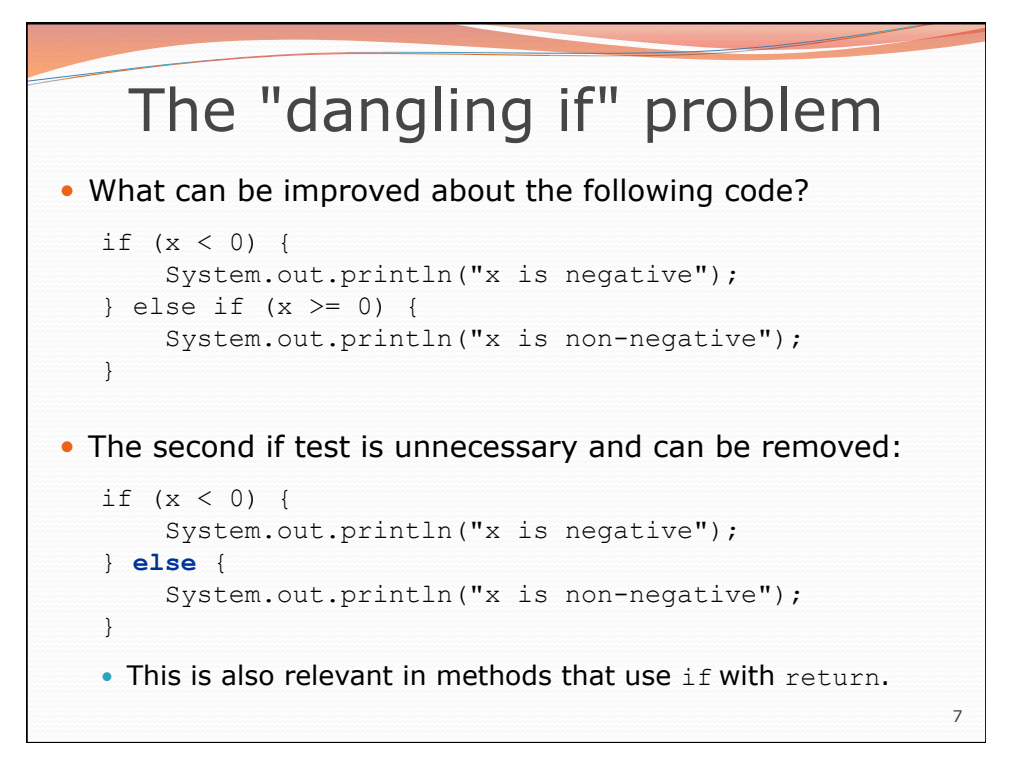

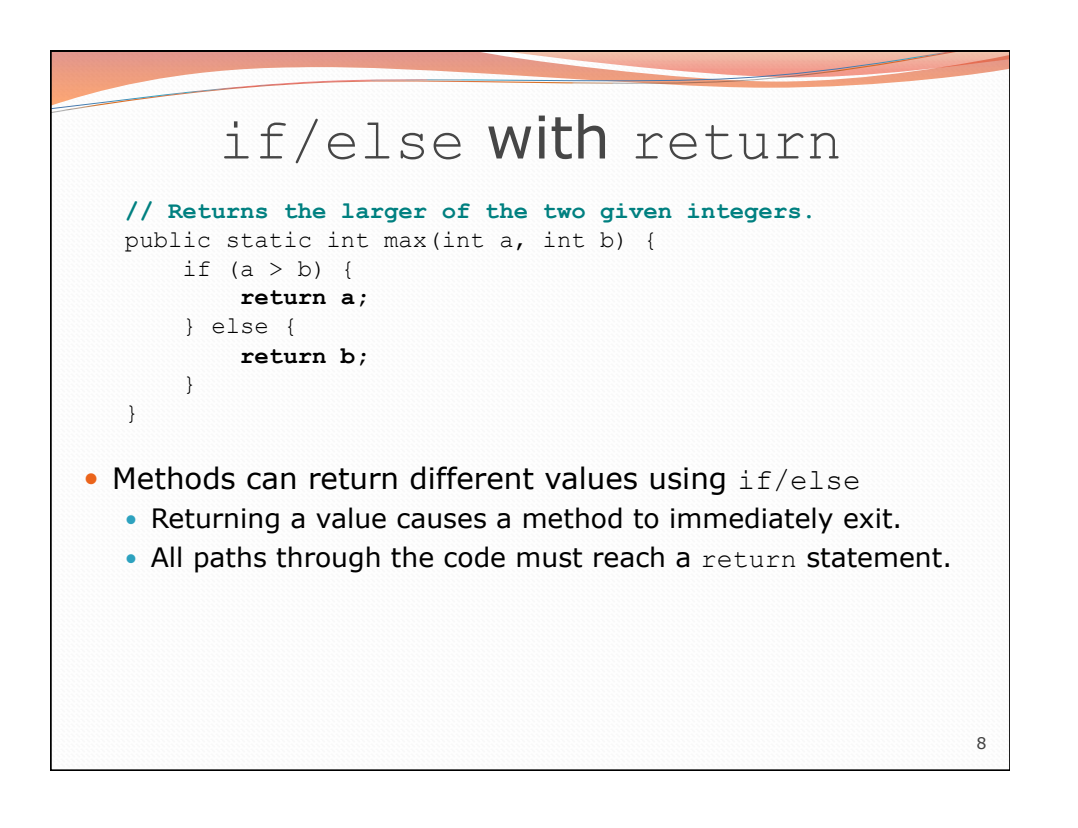

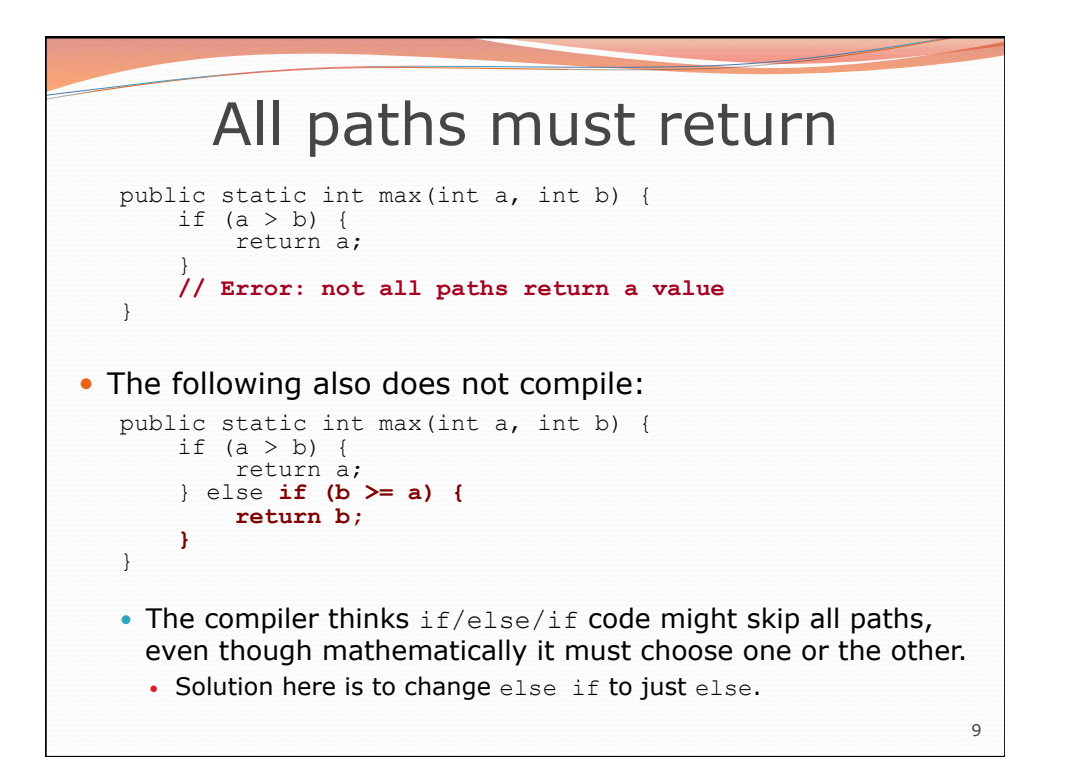

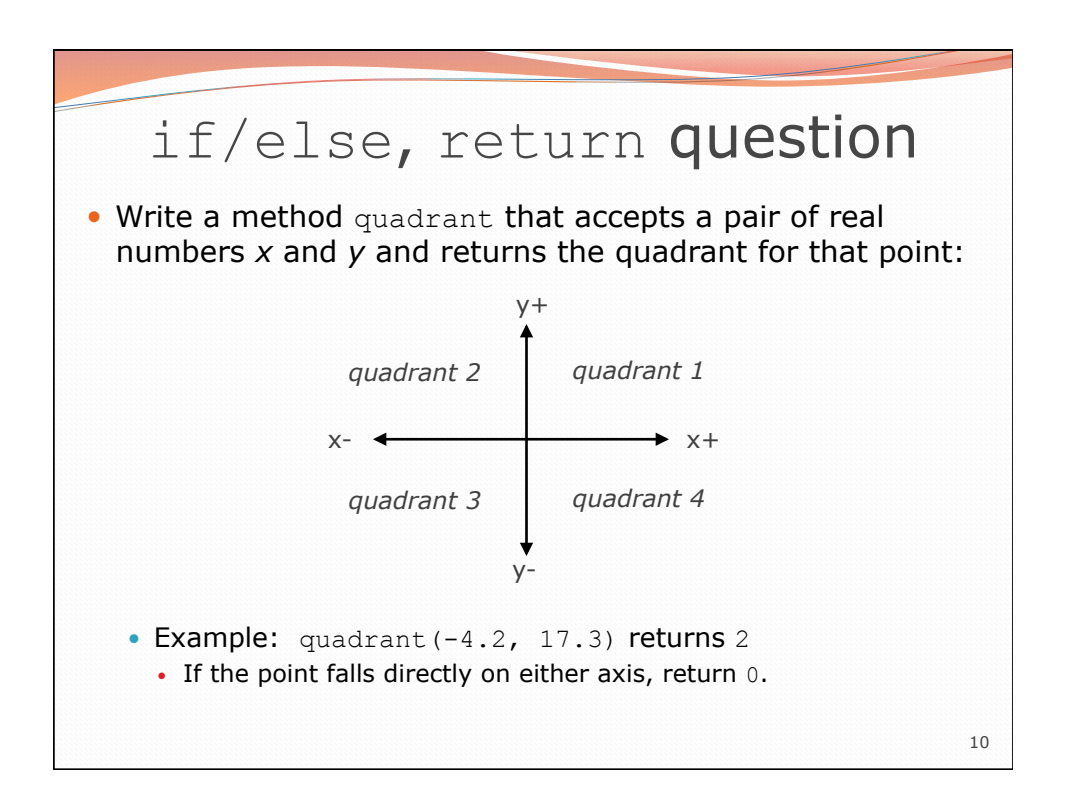

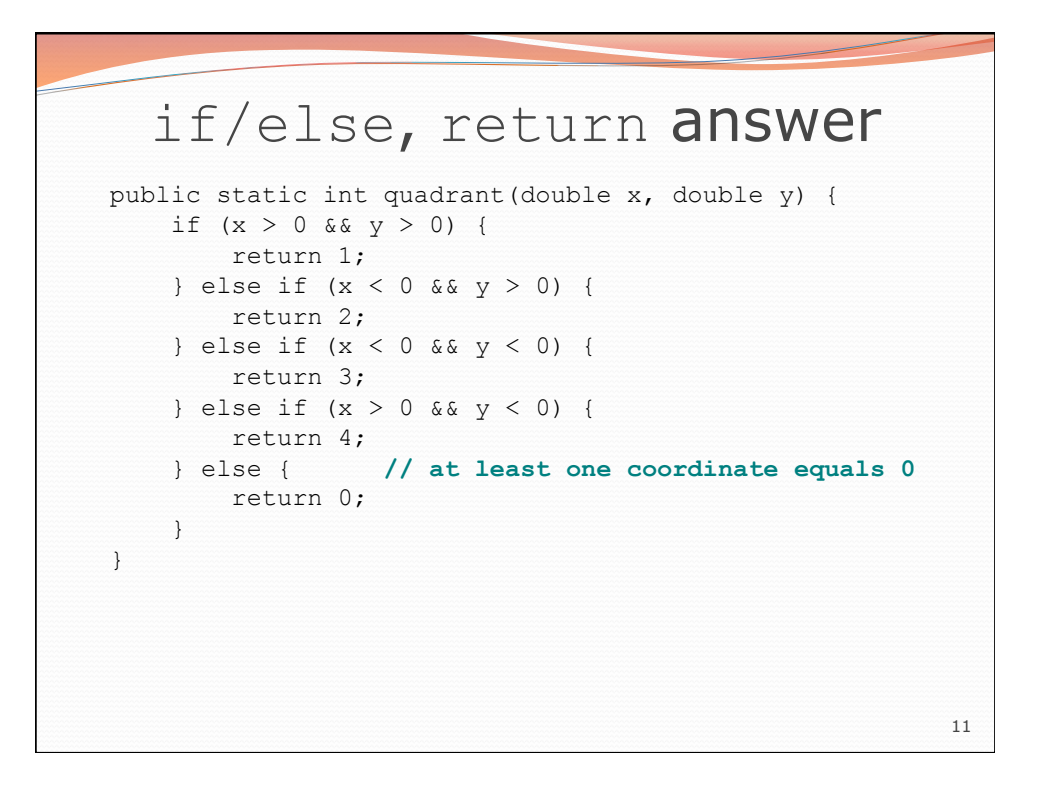

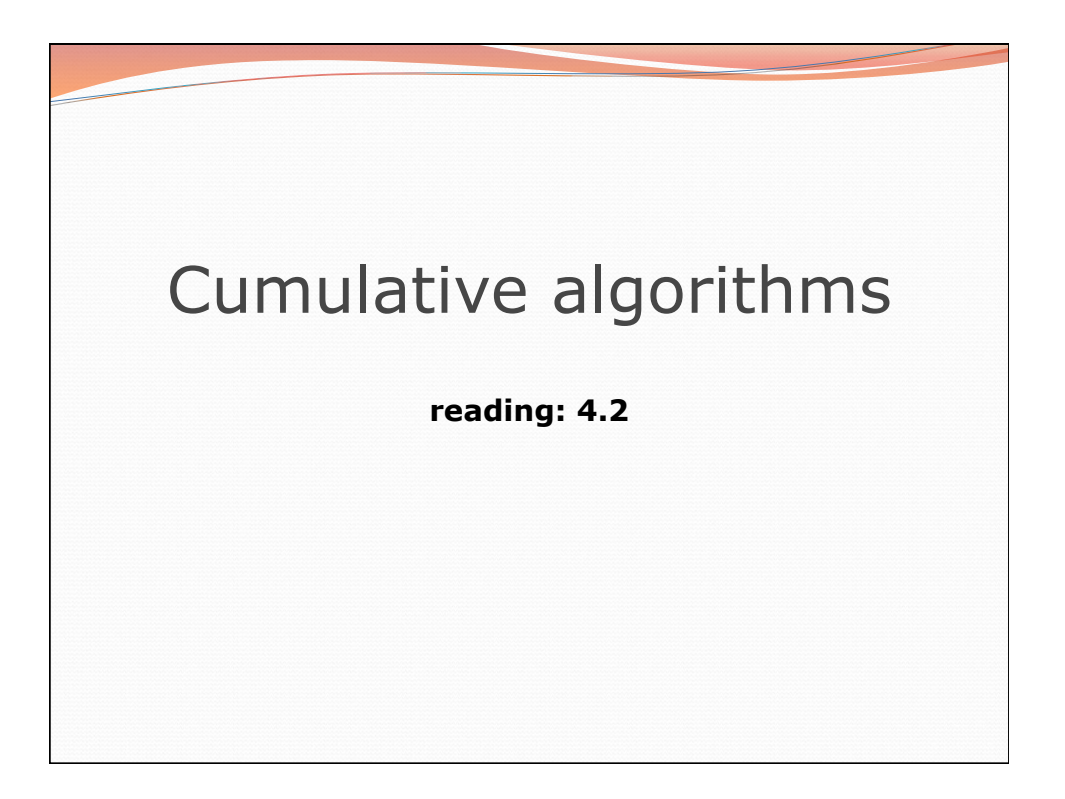

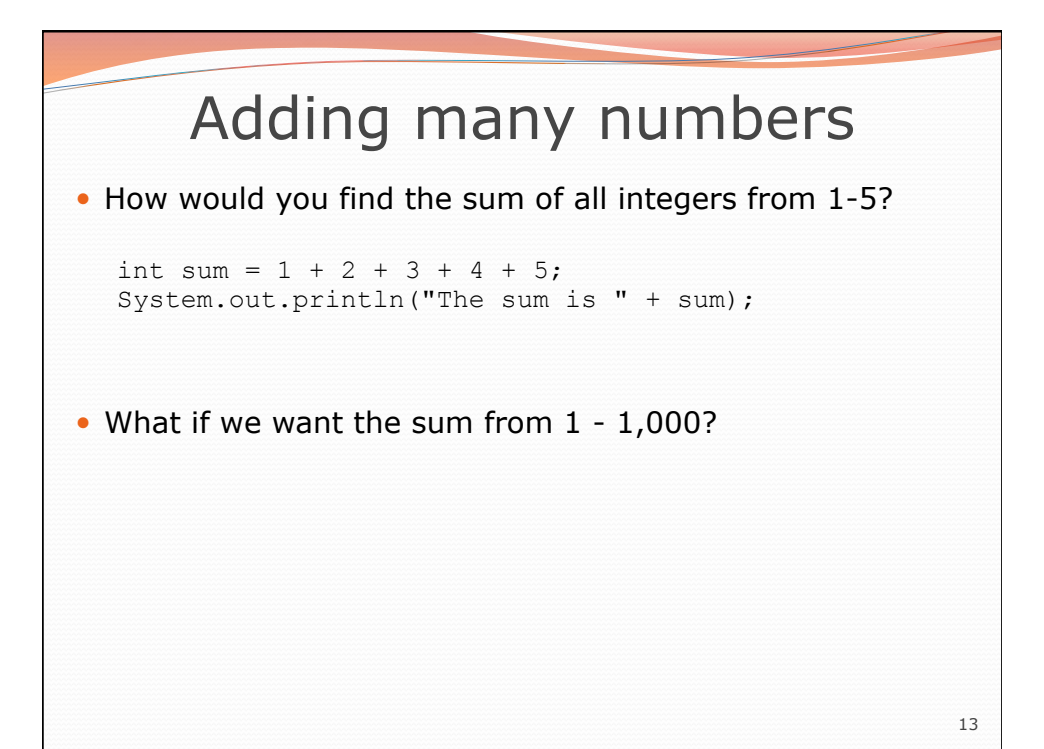

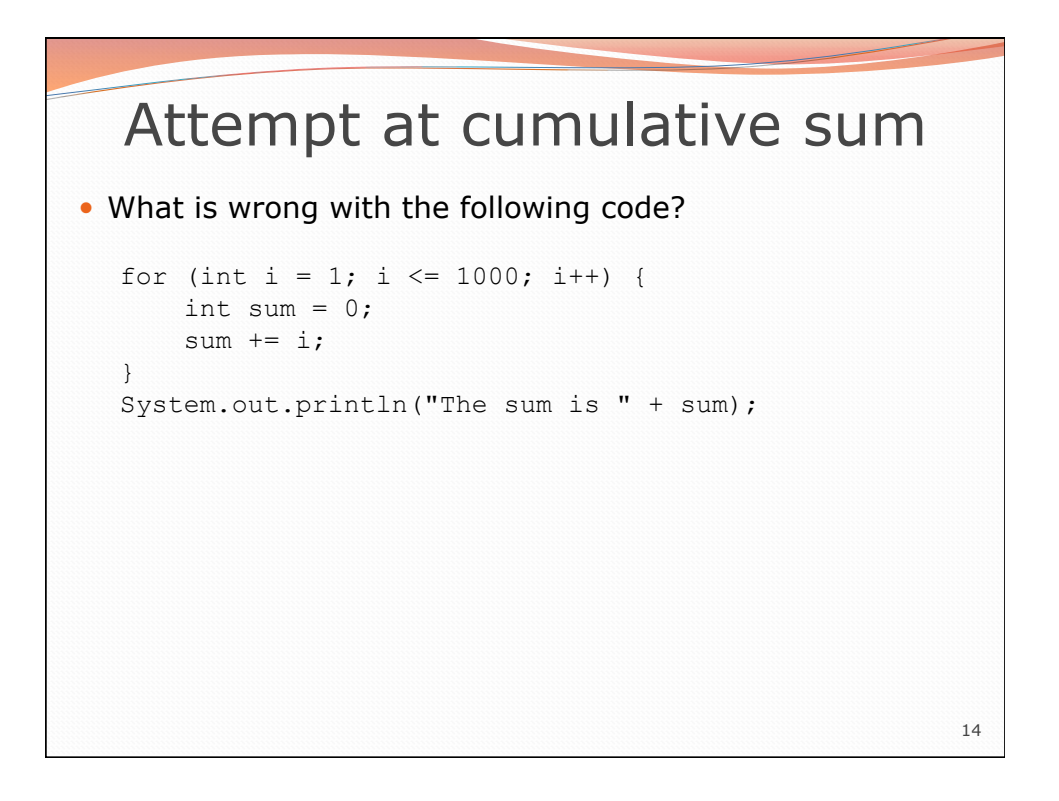

## Cumulative sum loop

```
int sum = 0; 
for (int i = 1; i <= 1000; i++) {
    sum += i:} 
System.out.println("The sum is " + sum);
```
- **cumulative sum**: A variable that keeps a sum in progress and is updated repeatedly until summing is finished.
	- The sum in the above code represents a cumulative sum.
	- Cumulative sum variables must be declared *outside* the loops that update them, so that they will still exist after the loop.

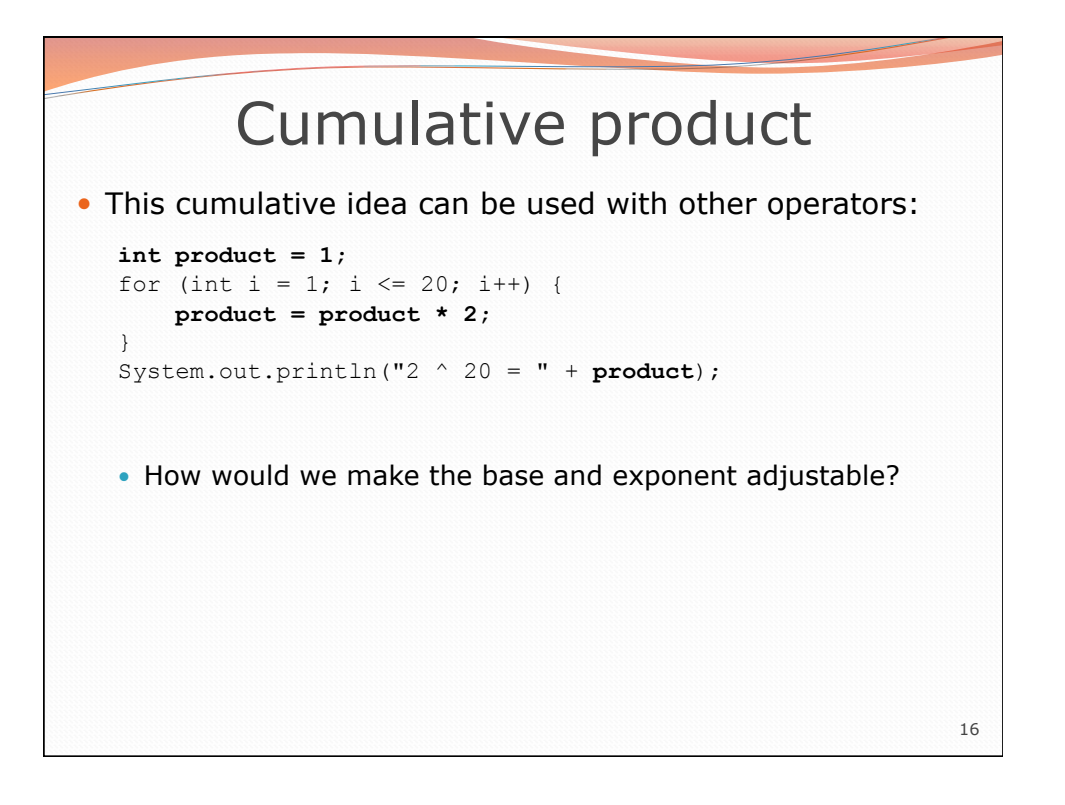

15

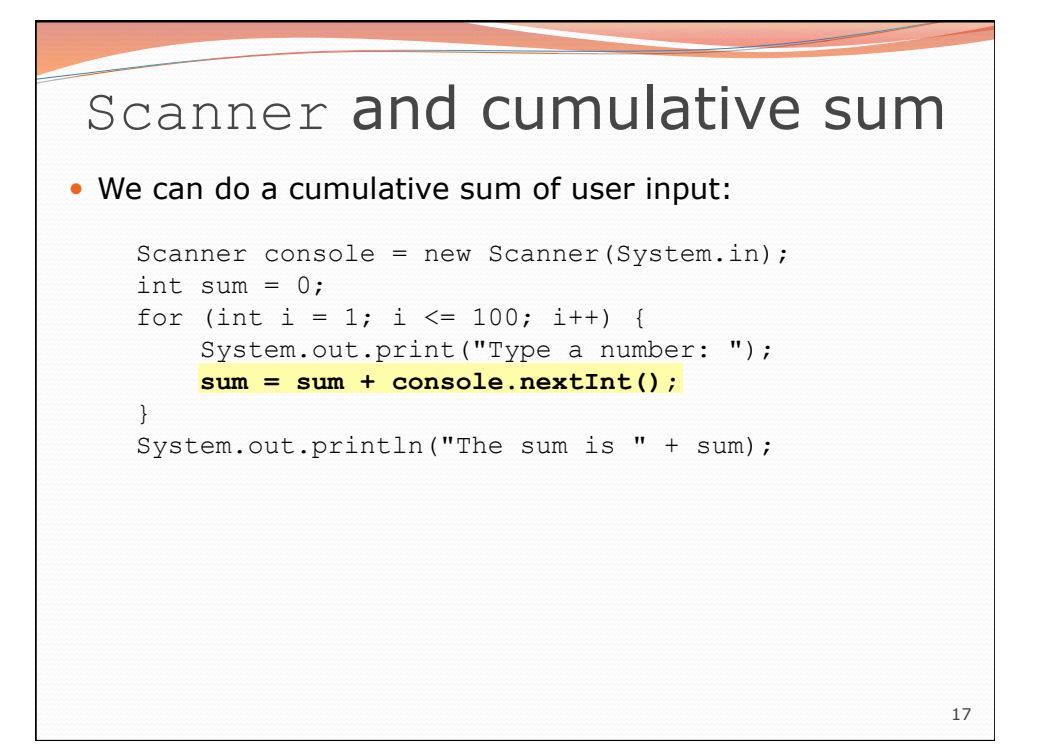

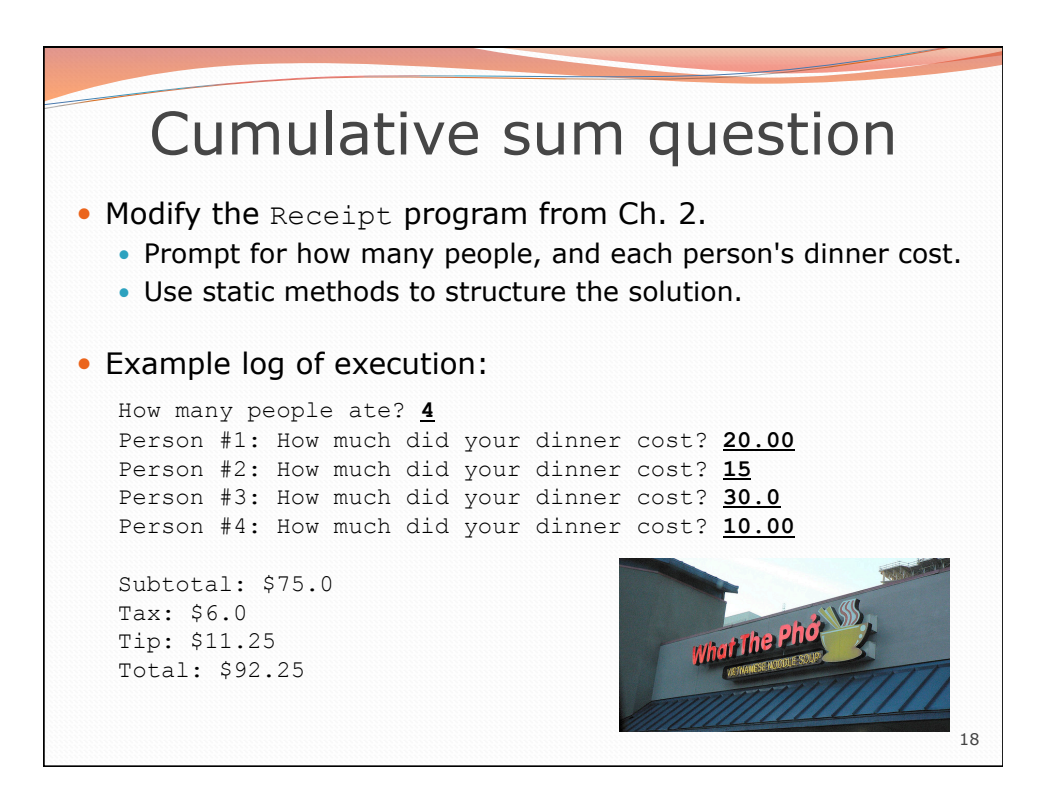

## Cumulative sum answer **// This program enhances our Receipt program using a cumulative sum.**

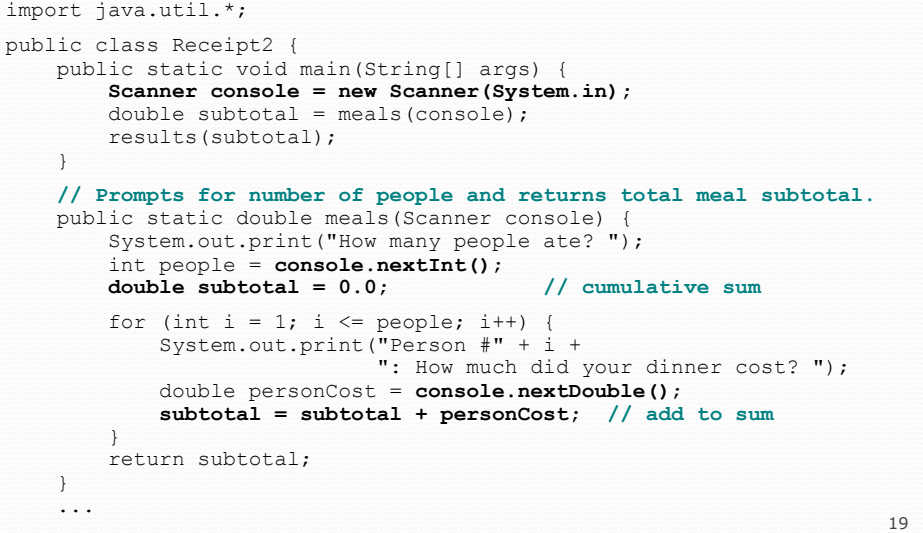

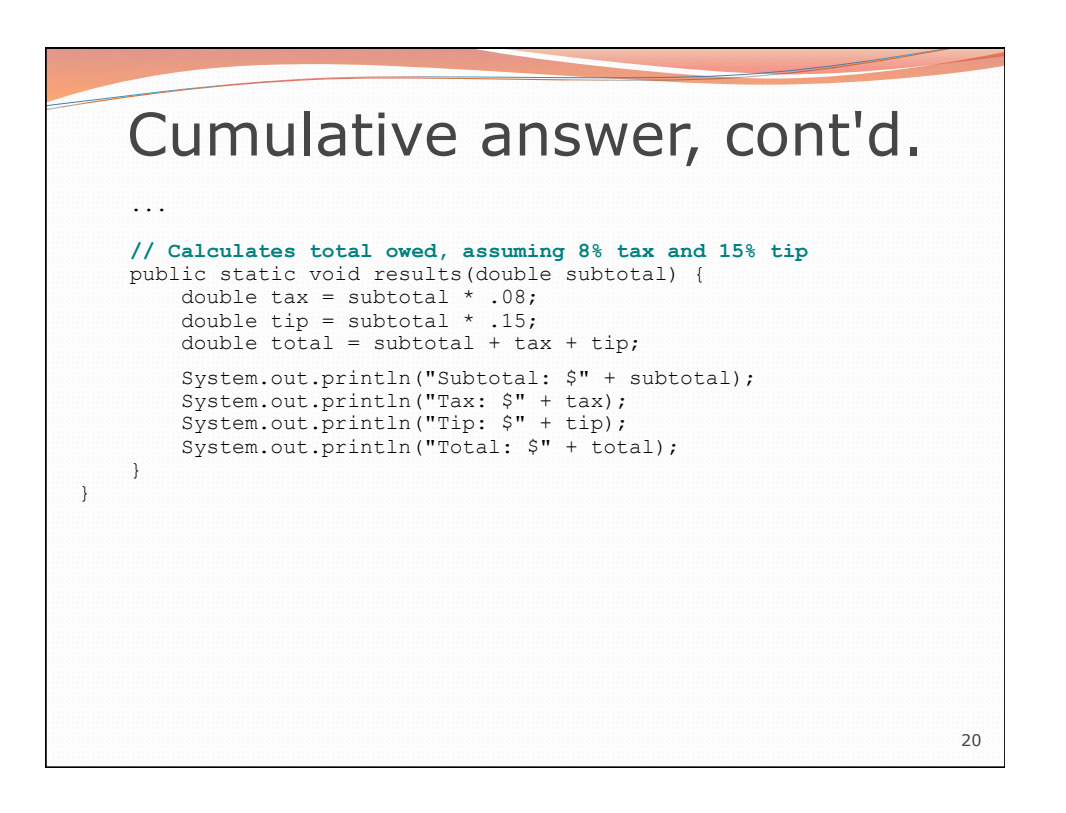